## **Blockly Home Page Hook**

In order to display a custom widget on the dashboard of Wattmon, you can create a script using blockly and set the type to Display on Home page.

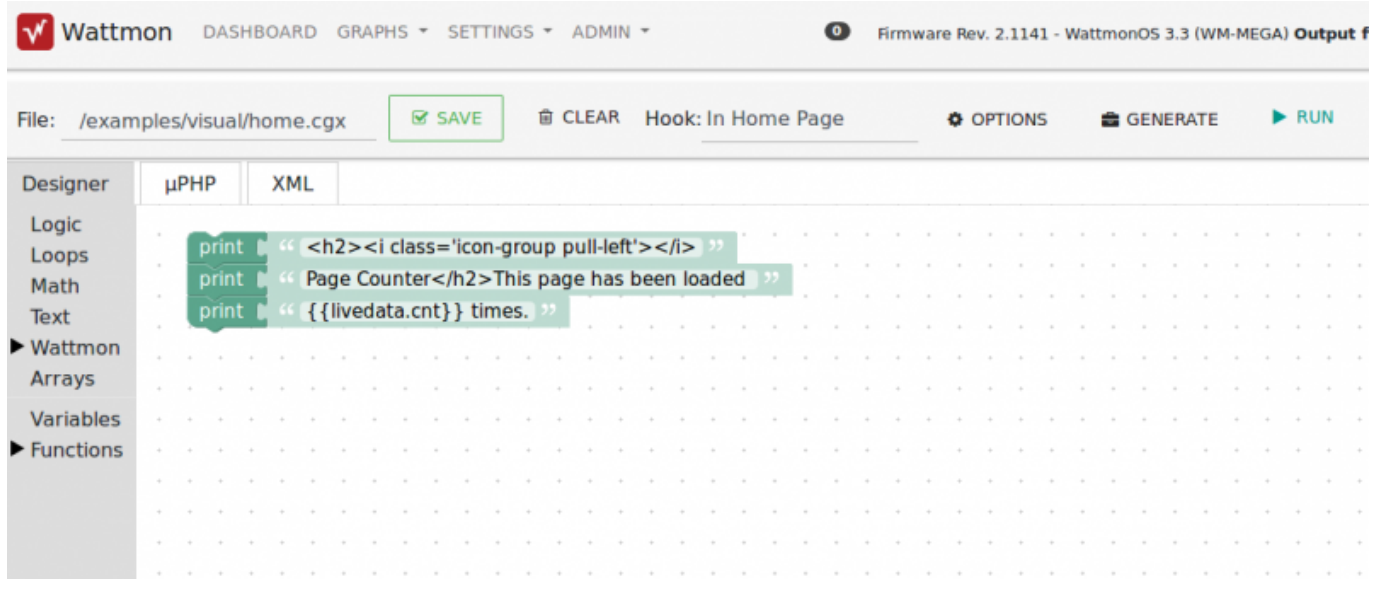

Note that the hook 'On Home Page' needs to be selected for this.

To see how to use this variable on the home page, see ajax generation

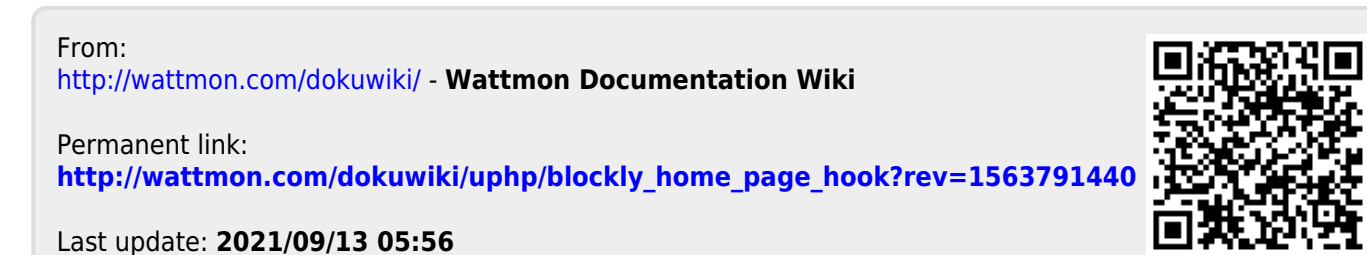